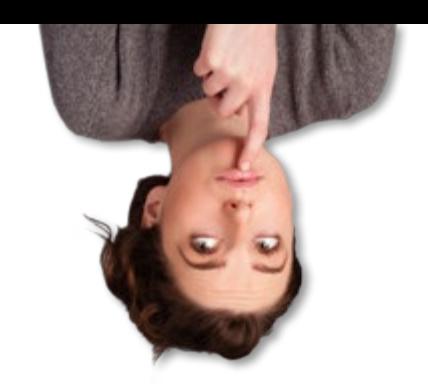

## Comment les communes peuvent-elles **communiquer avec les sociétés de GPS** pour signaler un changement ou une erreur ?

n°43

**Le réseau des CeM a récemment été interpellé par un de ses membres pour connaître la méthode de signalement d'une erreur de nom de rue sur la cartographie Google Maps. Plus largement, il est utile pour les communes de pouvoir communiquer avec les principales applications de guidage ou de sociétés de GPS pour signaler un changement de plan de circulation, de régime de vitesse ou corriger une erreur dans la cartographie.**

Question de **CeM**

Les deux applications de guidage les plus utilisées chez nous aujourd'hui sont Waze et Google Maps. D'autres sociétés telle que Here, TomTom, Garmin… bien connues dans le monde des GPS intégrés dans les véhicules ont également développé des applications de guidage.

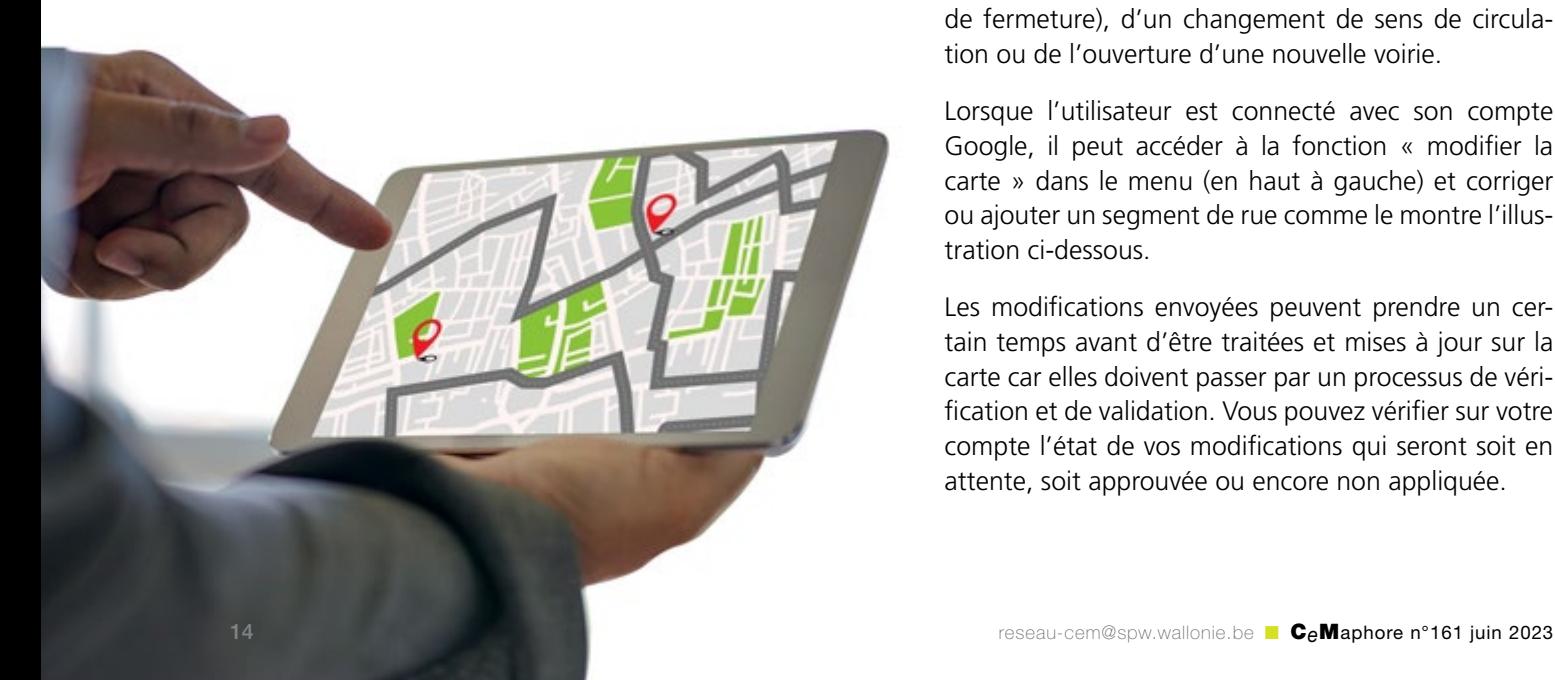

Nous vous proposons ci-dessous quelques bases vous permettant de communiquer avec ces sociétés privées en vue de contribuer à une prise en compte plus rapide des changements permanents ou temporaires sur votre commune. Pour des informations plus précises, nous vous invitons à consulter directement les sites des différents opérateurs qui sont généralement bien documentés et vous aideront à effectuer ces modifications.

## **Comment signaler une erreur, un changement ou une fermeture temporaire de voirie dans Google Maps ?**

Google dispose d'un outil qui permet aux utilisateurs de signaler un changement ou une erreur dans les informations cartographiques. Les communes, au même titre qu'un utilisateur lambda, peuvent faire part d'un changement de nom de rue, d'une fermeture de voiries (en mentionnant la période de fermeture), d'un changement de sens de circulation ou de l'ouverture d'une nouvelle voirie.

Lorsque l'utilisateur est connecté avec son compte Google, il peut accéder à la fonction « modifier la carte » dans le menu (en haut à gauche) et corriger ou ajouter un segment de rue comme le montre l'illustration ci-dessous.

Les modifications envoyées peuvent prendre un certain temps avant d'être traitées et mises à jour sur la carte car elles doivent passer par un processus de vérification et de validation. Vous pouvez vérifier sur votre compte l'état de vos modifications qui seront soit en attente, soit approuvée ou encore non appliquée.

## **Un partenariat win-win avec le planificateur Waze ?**

Outre les signalements en temps réel effectués par les utilisateurs, Waze propose un partenariat avec les villes et communes permettant de signaler à l'avance des changements de circulation, des fermetures de voiries pour cause de chantiers ou d'événements… Ce partenariat, appelé « Waze for Cities », permet en retour de bénéficier d'informations sur les incidents, ralentissements, nids de poule… en temps réel sur la commune.

Waze for Cities est un service proposé gratuitement pour le secteur public, qui nécessite de créer un compte, soumis à la validation de Waze. Le portail de signalement est assez simple d'utilisation et permet de mentionner soit des erreurs ou des changements permanent (régime de vitesse, sens unique…), soit des événements temporaires planifiés ou en temps réels (travaux, événements, manifestations…).

D'autres sociétés fournissant des applications de navigation ou des cartes pour les GPS embarqués permettent également de prendre en compte des modifications, selon le même modèle que les outils décrits ci-dessus.

Pour plus d'informations, nous vous proposons de visiter les différents portails propres à chaque société :

- [Here Map Creator](mailto:https://mapcreator.here.com/?subject=)
- [Tomtom Map Share Reporter](mailto:www.tomtom.com/mapshare/tools?subject=)
- Garmin propose un formulaire de signalement sur son site internet
- $\bullet$

L'utilisation des applications de guidage et des GPS de plus en plus répandue prend souvent le dessus sur la signalisation et le balisage mis en place sur le terrain. Il est donc primordial de travailler main dans la main avec ces opérateurs privés pour une meilleure prise en compte de la mobilité locale.

Même si les algorithmes utilisés ne permettront pas d'éviter de guider les automobilistes par les quartiers résidentiels ou les rues locales, la mise en place de mesures qui contraignent le passage (les chemins réservés F99, le panneau C3 et ses exceptions éventuellement contrôlé par caméra anpr, la réduction de la vitesse, etc.) et leur intégration dans les navigateurs contribueront à faire appliquer les plans de circulation établis.

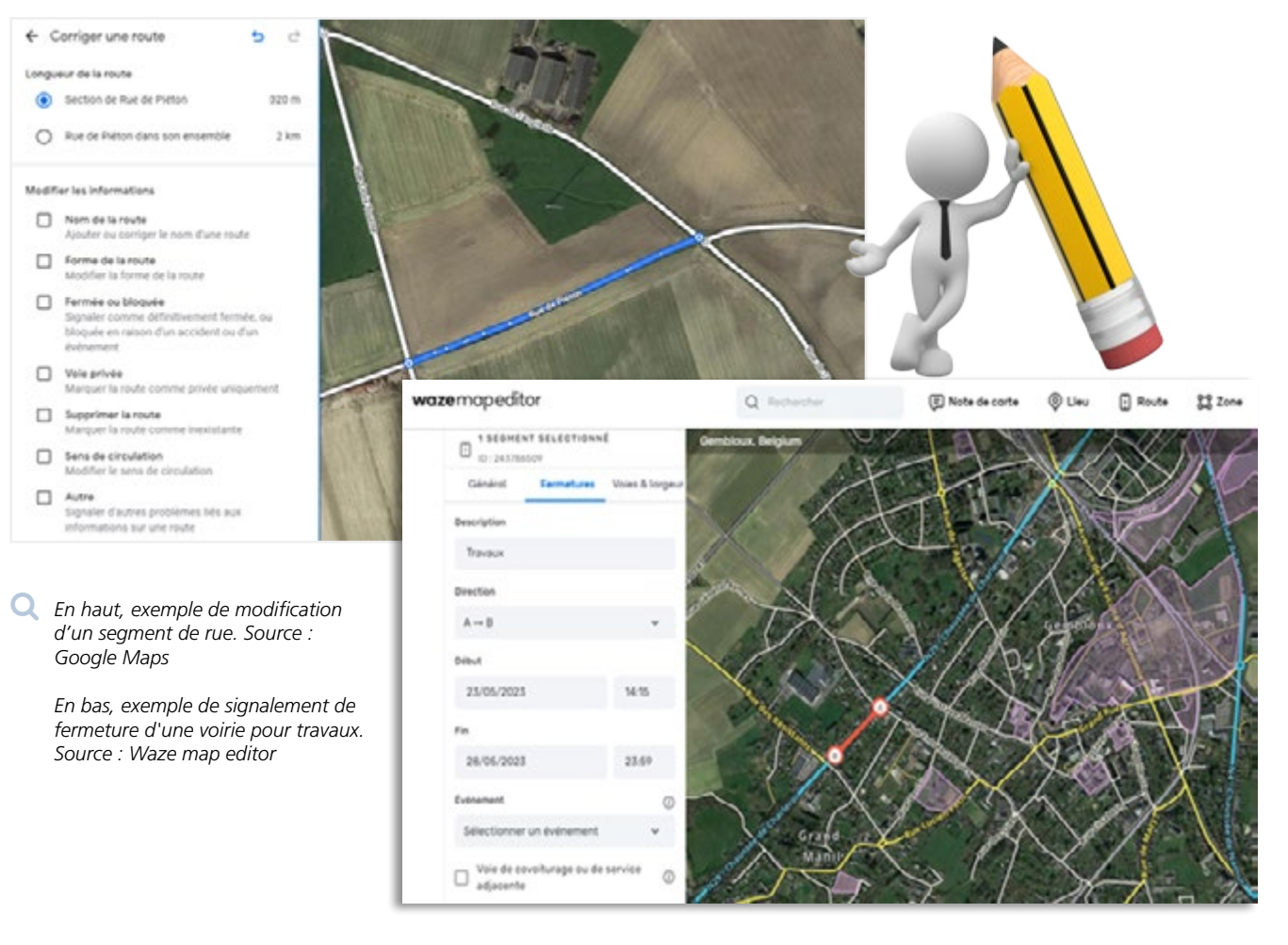